## Cheatography

## Arch Linux | Pacman Manager Cheat Sheet by [Cuz\\_Im\\_Tuxman](http://www.cheatography.com/cuz-im-tuxman/) via [cheatography.com/70795/cs/17948/](http://www.cheatography.com/cuz-im-tuxman/cheat-sheets/arch-linux-pacman-manager)

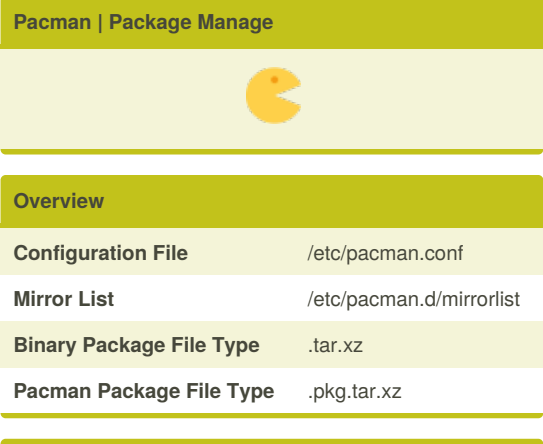

#### **Man Pages**

[pacman.conf\(5\)](https://jlk.fjfi.cvut.cz/arch/manpages/man/core/pacman/pacman.conf.5.en)

[pacman\(8\)](https://www.archlinux.org/pacman/pacman.8.html)

#### By **Cuz\_Im\_Tuxman**

[cheatography.com/cuz-im](http://www.cheatography.com/cuz-im-tuxman/)tuxman/

Published 17th November, 2018. Last updated 17th November, 2018. Page 1 of 2.

Sponsored by **Readability-Score.com** Measure your website readability! <https://readability-score.com>

# Cheatography

### Arch Linux | Pacman Manager Cheat Sheet by [Cuz\\_Im\\_Tuxman](http://www.cheatography.com/cuz-im-tuxman/) via [cheatography.com/70795/cs/17948/](http://www.cheatography.com/cuz-im-tuxman/cheat-sheets/arch-linux-pacman-manager)

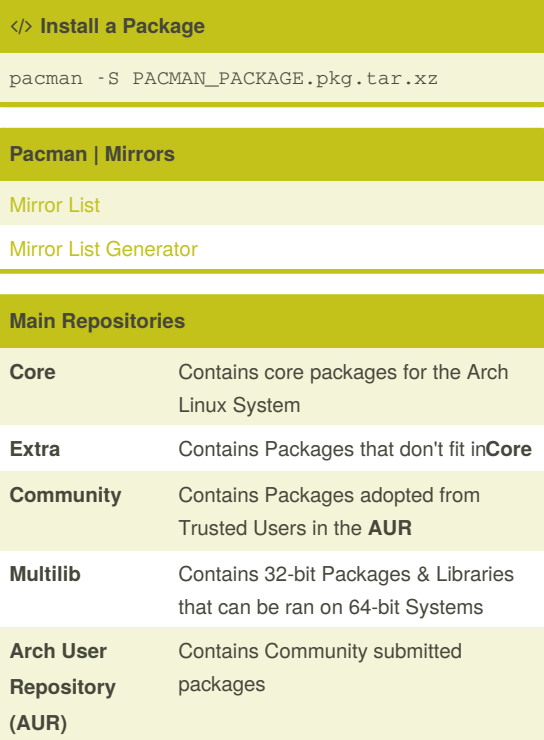

#### **Pacman | US Mirrors**

This is a live [content](/help/live-content/) block, but has not yet been populated. Please check back soon.

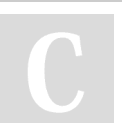

By **Cuz\_Im\_Tuxman** [cheatography.com/cuz-im](http://www.cheatography.com/cuz-im-tuxman/)tuxman/

Published 17th November, 2018. Last updated 17th November, 2018. Page 2 of 2.

Sponsored by **Readability-Score.com** Measure your website readability! <https://readability-score.com>